#### ФЕДЕРАЛЬНОЕ ГОСУДАРСТВЕННОЕ БЮДЖЕТНОЕ ОБРАЗОВАТЕЛЬНОЕ УЧРЕЖДЕНИЕ ВЫСШЕГО ОБРАЗОВАНИЯ «САНКТ-ПЕТЕРБУРГСКИЙ ГОСУДАРСТВЕННЫЙ УНИВЕРСИТЕТ ТЕЛЕКОММУНИКАЦИЙ ИМ. ПРОФ. М.А. БОНЧ-БРУЕВИЧА»  $(CH6ryT)$

АРХАНГЕЛЬСКИЙ КОЛЛЕДЖ ТЕЛЕКОММУНИКАЦИЙ ИМ. Б.Л. РОЗИНГА (ФИЛИАЛ) СПбГУТ (АКТ (ф) СПбГУТ)

**УТВЕРЖДАЮ** Зам. директора по учебной работе М.А. Цыганкова 2023 г.

## РАБОЧАЯ ПРОГРАММА УЧЕБНОЙ ДИСЦИПЛИНЫ ОП.01. ИНЖЕНЕРНАЯ ГРАФИКА

по специальности:

09.02.01 - Компьютерные системы и комплексы

г. Архангельск 2023

Рабочая программа учебной дисциплины разработана на основе Федерального государственного образовательного стандарта среднего профессионального образования по специальности 09.02.01 Компьютерные системы и комплексы и в соответствии с учебным планом по специальности 09.02.01 Компьютерные системы и комплексы.

Рабочая программа рассмотрена и одобрена цикловой комиссией Информационных технологий и математических дисциплин

Протокол № 4 от 3 апрелег 2023 г. Председатель Жехпеб М.Н. Нехлебаева

#### Автор:

Е.В. Морякова, преподаватель высшей квалификационной категории АКТ (ф) СПбГУТ.

### **СОДЕРЖАНИЕ**

- ПАСПОРТ РАБОЧЕЙ ПРОГРАММЫ УЧЕБНОЙ ДИСЦИПЛИНЫ
- СТРУКТУРА И СОДЕРЖАНИЕ УЧЕБНОЙ ДИСЦИПЛИНЫ
- УСЛОВИЯ РЕАЛИЗАЦИИ ПРОГРАММЫ УЧЕБНОЙ ДИСЦИПЛИНЫ
- КОНТРОЛЬ И ОЦЕНКА РЕЗУЛЬТАТОВ ОСВОЕНИЯ УЧЕБНОЙ ДИСЦИПЛИНЫ

### **1 ПАСПОРТ РАБОЧЕЙ ПРОГРАММЫ УЧЕБНОЙ ДИСЦИПЛИНЫ ОП.01. ИНЖЕНЕРНАЯ ГРАФИКА**

### **1.1 Область применения программы**

Рабочая программа учебной дисциплины является частью программы подготовки специалистов среднего звена в соответствии с ФГОС по специальности СПО 09.02.01 Компьютерные системы и комплексы.

### **1.2 Место учебной дисциплины в структуре программы подготовки специалистов среднего звена**

Дисциплина входит в профессиональный цикл общепрофессиональных дисциплин.

### **1.3 Цели и задачи дисциплины – требования к результатам освоения дисциплины**

В результате освоения дисциплины обучающийся должен уметь:

- оформлять техническую документацию в соответствии с действующей нормативной базой;

В результате освоения учебной дисциплины обучающийся должен знать:

- правила разработки и оформления технической документации, чертежей и схем;

- пакеты прикладных программ по инженерной графике при разработке и оформлении технической документации.

### **1.4 Перечень формируемых компетенций:**

Общие компетенции (ОК):

- ОК 1 Понимать сущность и социальную значимость своей будущей профессии, проявлять к ней устойчивый интерес
- ОК 2 Организовывать собственную деятельность, выбирать типовые методы и способы выполнения профессиональных задач, оценивать их эффективность и качество
- ОК 3 Принимать решения в стандартных и нестандартных ситуациях и нести за них ответственность
- ОК 4 Осуществлять поиск и использование информации, необходимой для эффективного выполнения профессиональных задач, профессионального и личностного развития
- ОК 5 Использовать информационно-коммуникационные технологии в профессиональной деятельности
- ОК 6 Работать в коллективе и команде, эффективно общаться с коллегами, руководством, потребителями
- ОК 7 Брать на себя ответственность за работу членов команды (подчиненных), результат выполнения заданий
- ОК 8 Самостоятельно определять задачи профессионального и личностного развития, заниматься самообразованием, осознанно планировать повышение квалификации
- ОК 9 Ориентироваться в условиях частой смены технологий в профессиональной деятельности

Профессиональные компетенции (ПК):

- ПК 1.3 Использовать средства и методы автоматизированного проектирования при разработке цифровых устройств
- ПК 1.5 Выполнять требования нормативно-технической документации

Личностные результаты (ЛР): ЛР1-ЛР22

### **1.5 Количество часов на освоение рабочей программы учебной дисциплины**

Максимальной учебной нагрузки обучающегося 90 часов, в том числе: -обязательной аудиторной учебной нагрузки обучающегося 60 часов; -самостоятельной работы обучающегося 30 часов.

# **2 СТРУКТУРА И СОДЕРЖАНИЕ УЧЕБНОЙ ДИСЦИПЛИНЫ**

## **2.1 Объем учебной дисциплины и виды учебной работы**

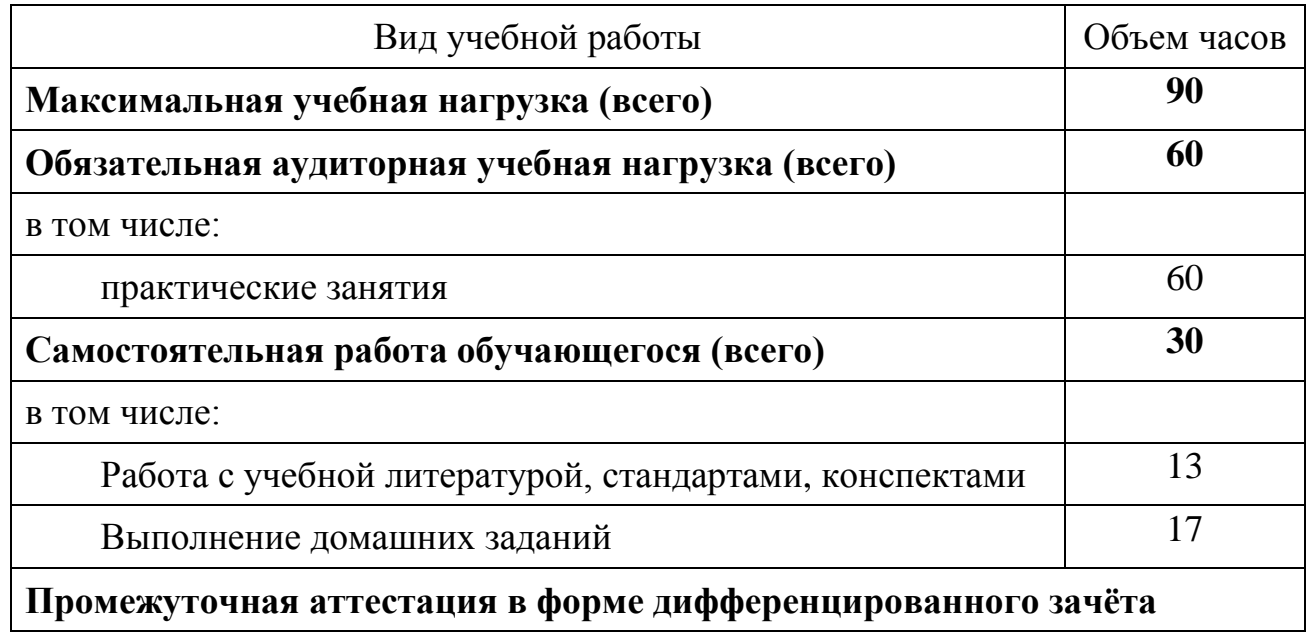

# **2.2 Тематический план и содержание учебной дисциплины ОП.01. ИНЖЕНЕРНАЯ ГРАФИКА**

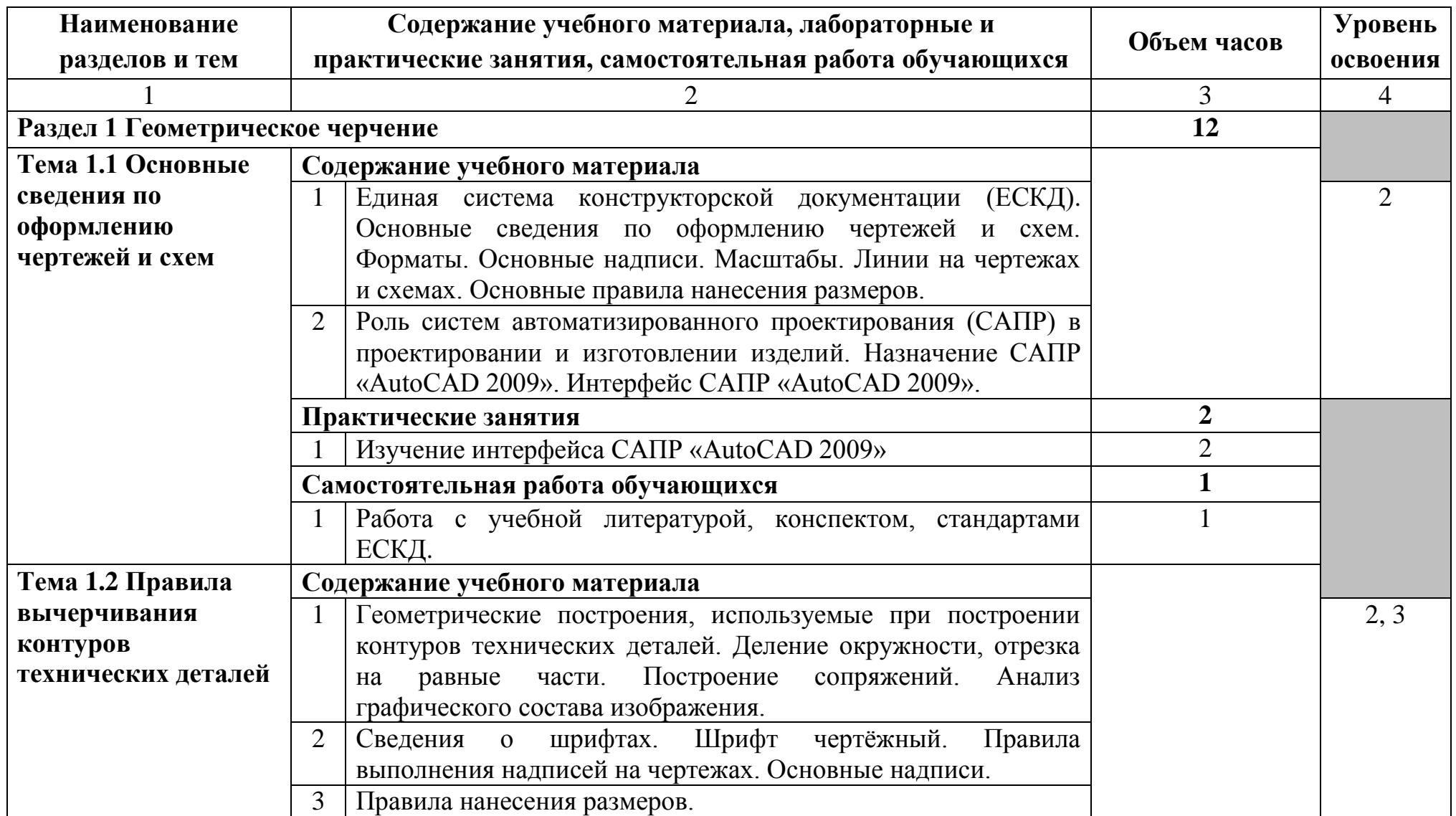

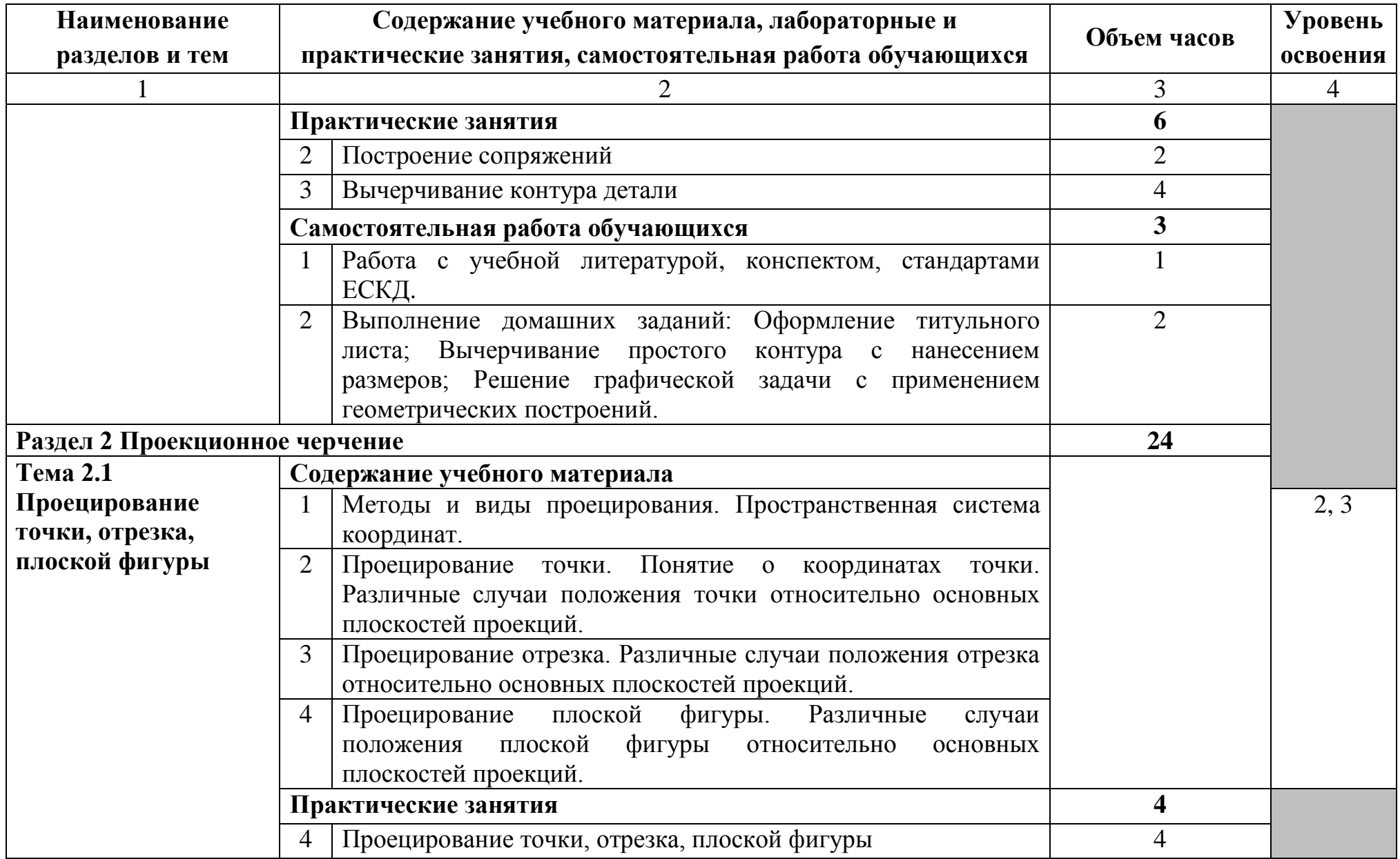

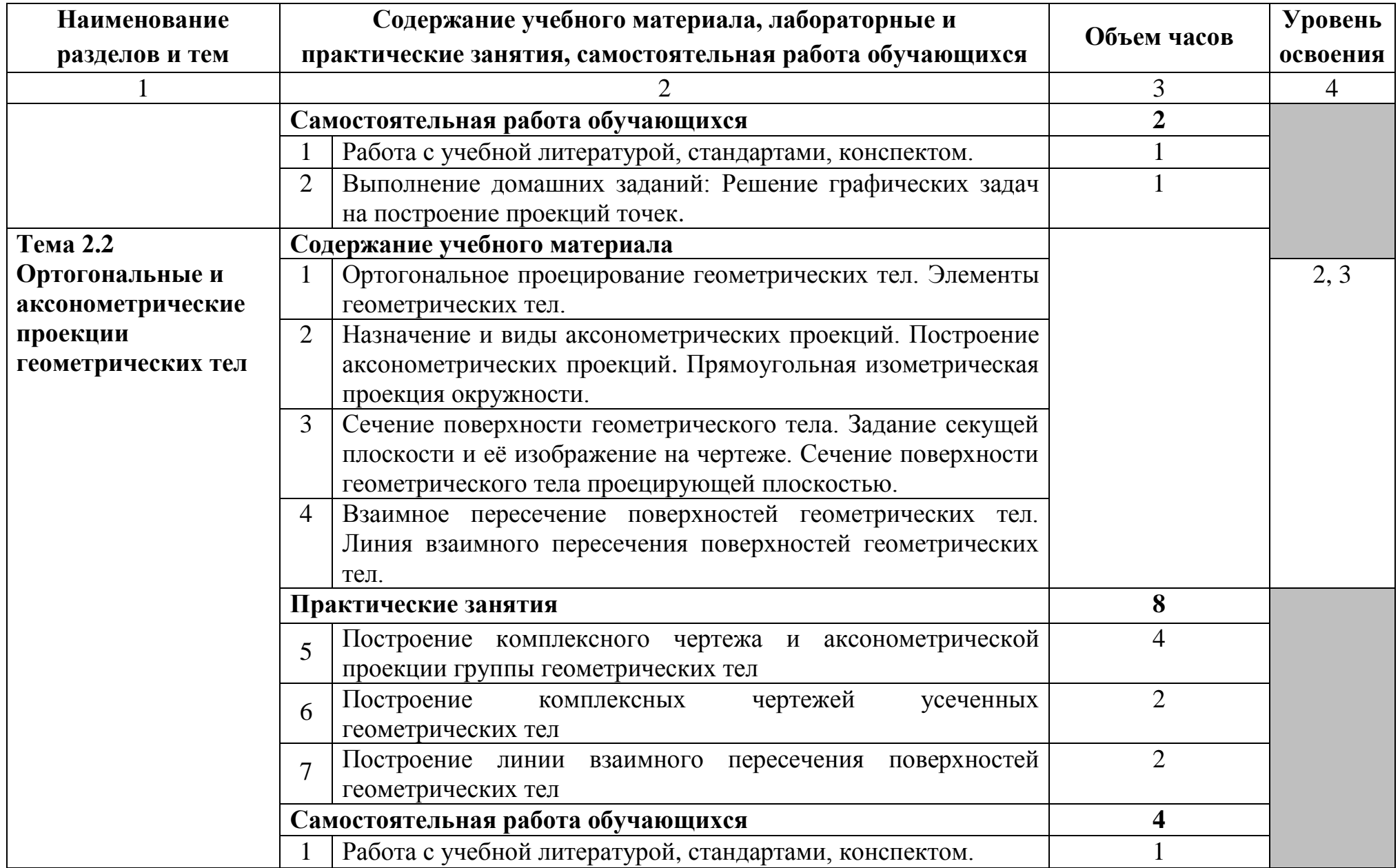

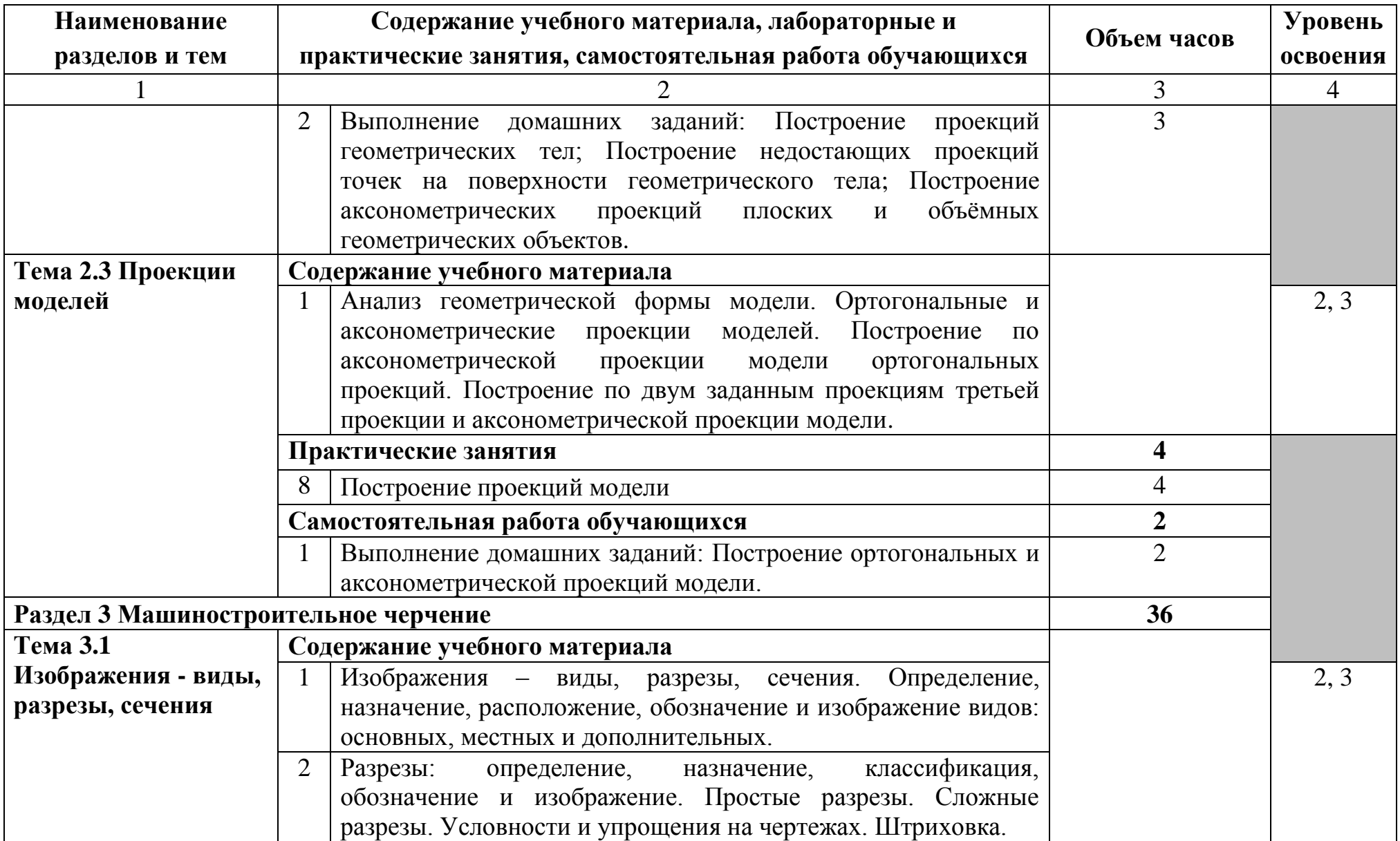

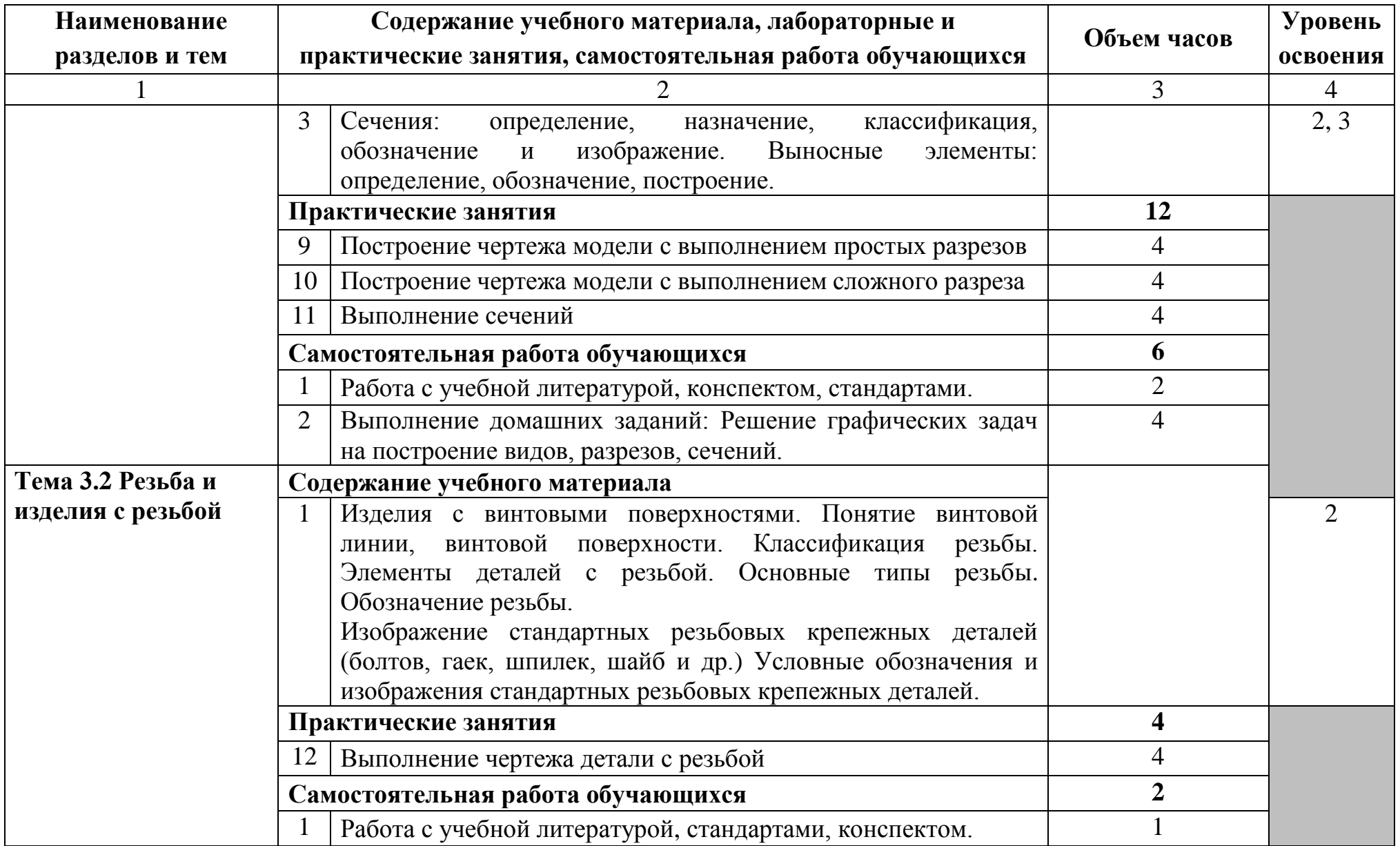

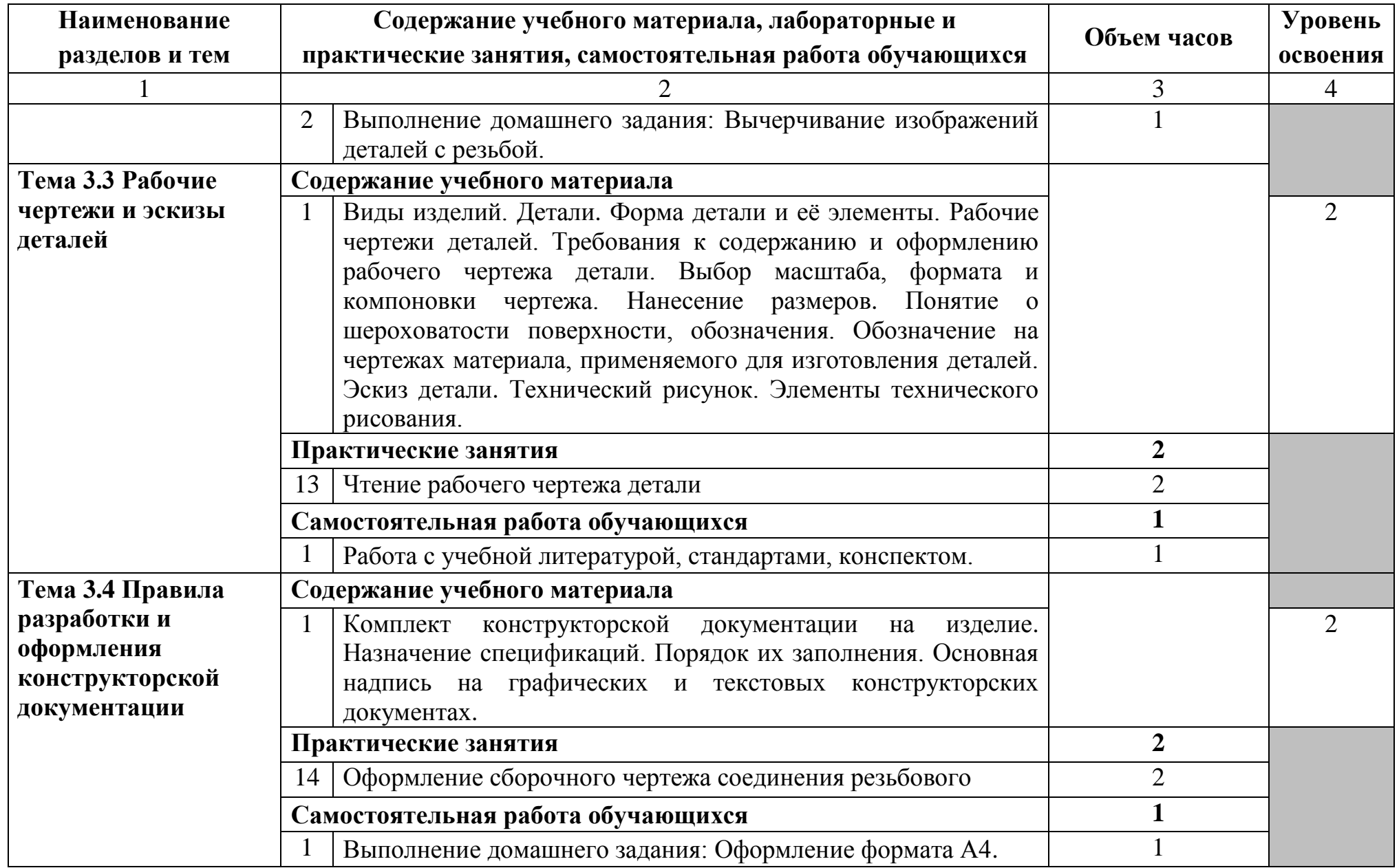

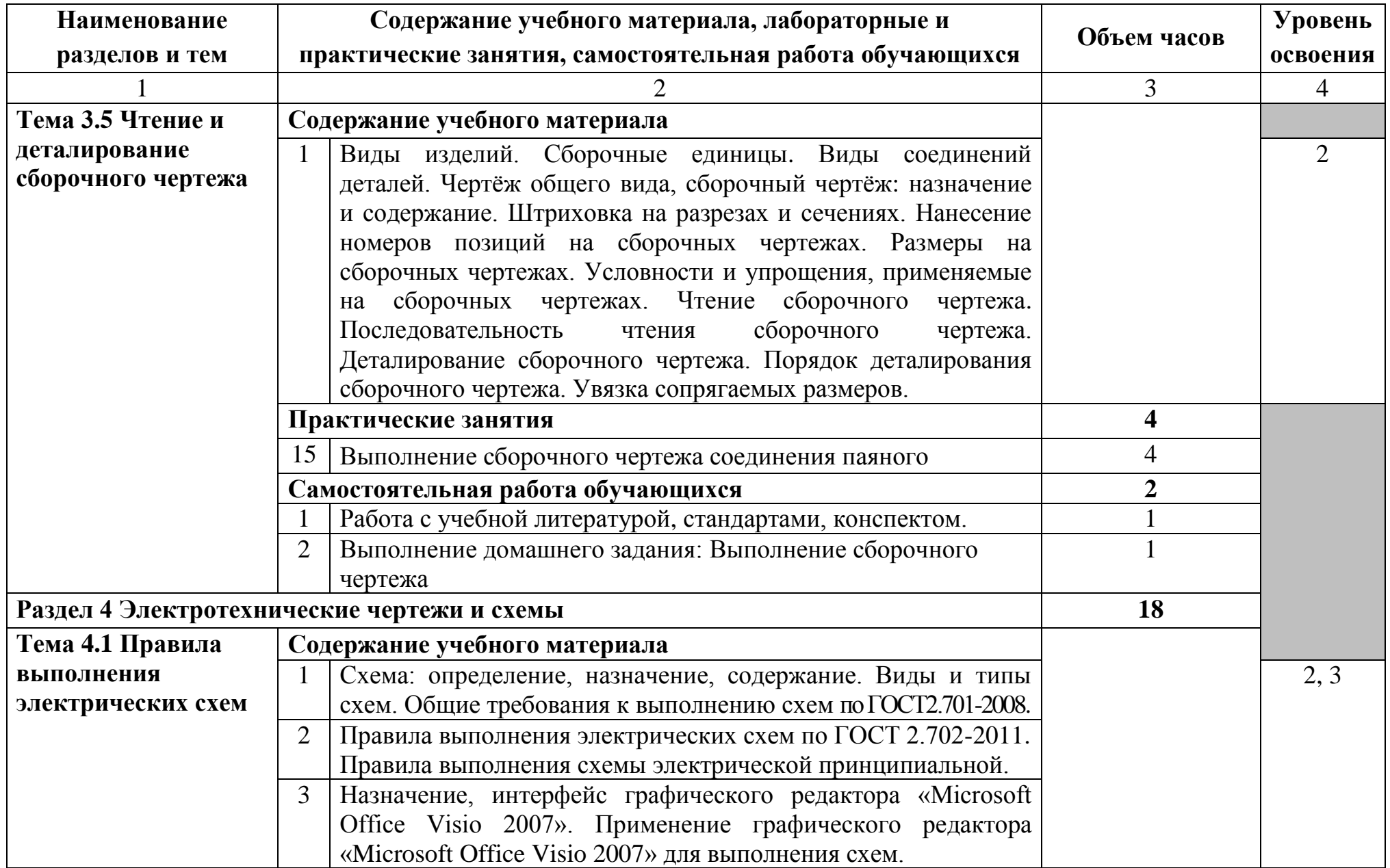

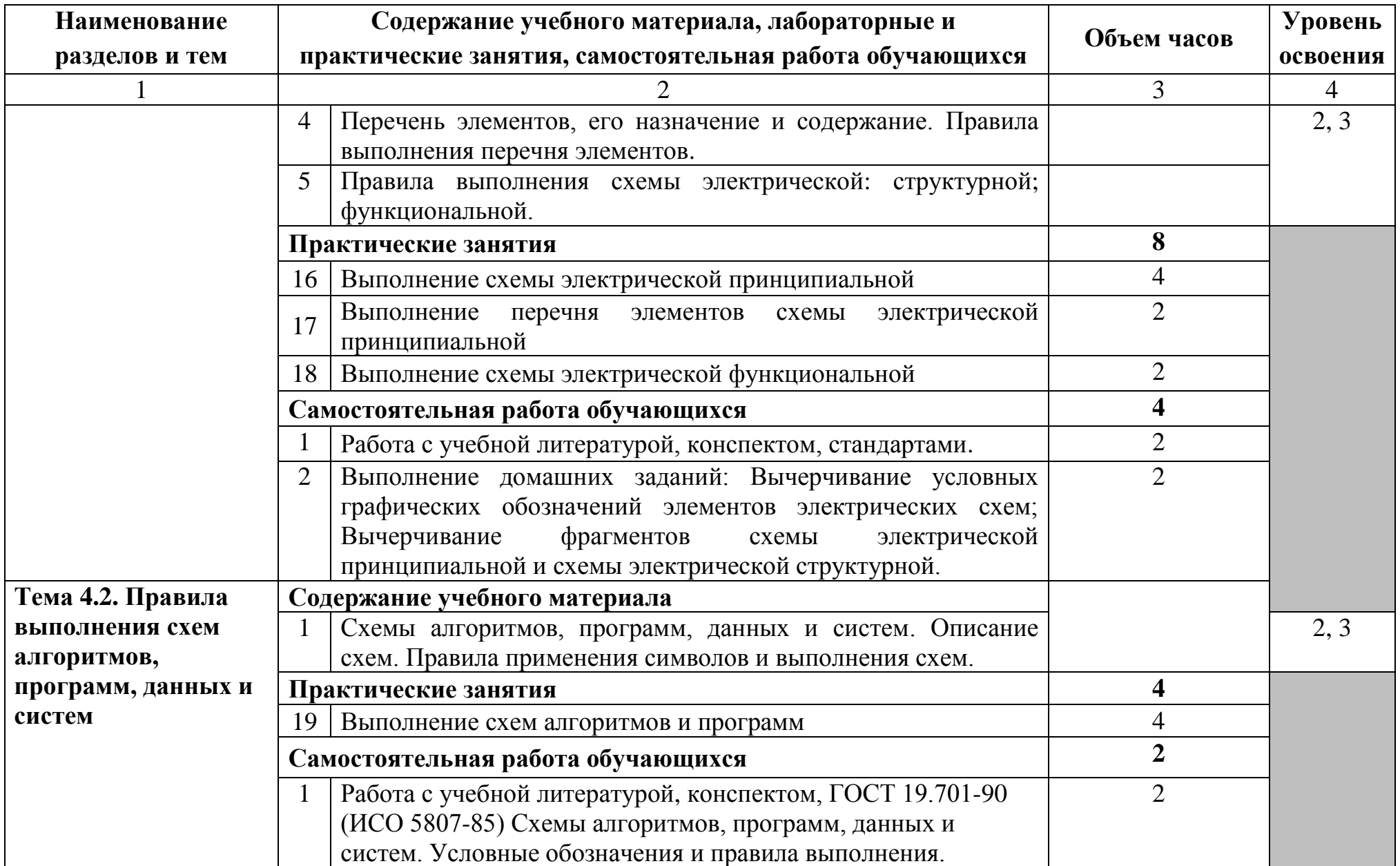

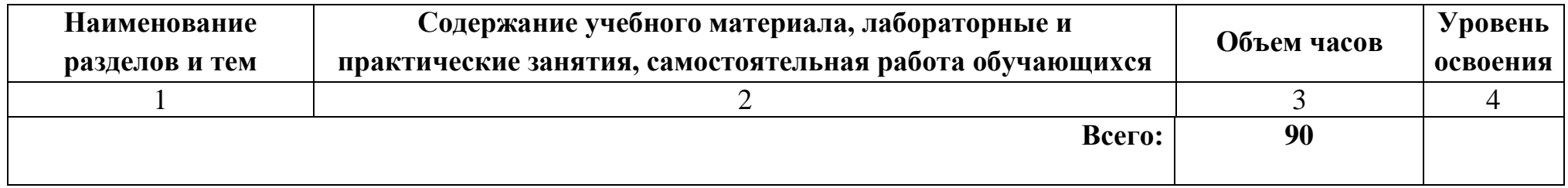

Для характеристики уровня освоения учебного материала используются следующие обозначения:

- 1. **ознакомительный** (узнавание ранее изученных объектов, свойств);
- 2. **репродуктивный** (выполнение деятельности по образцу, инструкции или под руководством)
- 3. **продуктивный (**планирование и самостоятельное выполнение деятельности, решение проблемных задач)

### **3 УСЛОВИЯ РЕАЛИЗАЦИИ ПРОГРАММЫ УЧЕБНОЙ ДИСЦИПЛИНЫ**

### **3.1 Требования к минимальному материально-техническому обеспечению**

Реализация программы учебной дисциплины требует наличия кабинета инженерной графики.

Оборудование кабинета инженерной графики:

стол на металлокаркасе для преподавателя – 1 шт., cтол компьютерный на металлокаркасе левый – 4 шт., cтол компьютерный на металлокаркасе правый – 10 шт., стол на металлокаркасе – 1 шт., доска ДА 1,5 х 1,2 – 1 шт., кресло Юпитер – 2 шт., подставка под системный блок – 1 шт., стул ученический регулируемый – 14 шт., табурет – 16 шт., ПК - 1 шт.: монитор 19" TFT LG Flatron L1942SE-BF, системный блок (Foxconn TSAA-700/ASRock H67DE3/Intel Core i3 2120 3.3GHz/DDR III 4Gb/WD 500Gb SATA III/Gigabit Lan), ПК 14 шт.: монитор 19" TFT LG Flatron L1953S, системный блок (Foxconn TLA-397/Asus P5B-VM SE/Intel Celeron 430 1.8GHz/DDR II 2Gb/Seagate 80Gb SATA II/Gigabit Lan), мультимедиа-проектор Casio XJ-A140V, учебная доска, экран Screen Media GoldView MW 4\*3, программное обеспечение: MS Windows XP, MS Visio 2007 (графический редактор), AutoCAD 2009 (система автоматизированного проектирования), 1С Предприятие 8.2, LibreOffice 5, Foxit Reader 7, Free Pascal 3.0.2, Python 3.4, Reward, локальная сеть с доступом к ЭБС и СДО.

### **3.2. Информационное обеспечение обучения**

### **Перечень рекомендуемых учебных изданий, Интернет-ресурсов, дополнительной литературы**

### **Основные источники:**

1. Инженерная графика : учебник / Г. В. Буланже, В. А. Гончарова, И. А. Гущин, Т. С. Молокова. – Москва : ИНФРА-М, 2020. – 381 с. – URL: https://new.znanium.com/catalog/product/1078774 – Режим доступа: для зарегистрир. пользователей. – Текст : электронный.

2. Морякова, Е. В. Инженерная графика. Методические указания по выполнению практических работ / Е. В. Морякова. – Архангельск : АКТ (ф) СПбГУТ, 2021. – 180 с.

3. Морякова, Е. В. Правила выполнения электрических схем. Учебное пособие / Е. В. Морякова. – Архангельск : АКТ (ф) СПбГУТ, 2021. – 41 с.

4. Серга, Г. В. Инженерная графика : учебник / Г. В. Серга, И. И. Табачук, Н. Н. Кузнецова. – Москва : ИНФРА-М, 2020. – 383 с. – URL: https://new.znanium.com/catalog/product/1030432 – Режим доступа: для зарегистрир. пользователей. – Текст : электронный.

### **Дополнительные источники:**

1. Исаев, И. А. Инженерная графика. Часть II : рабочая тетрадь / И.А. Исаев. — 3-е изд., испр. — Москва : ФОРУМ : ИНФРА-М, 2021. — 56 с. — (Среднее профессиональное образование). - ISBN 978-5-00091-477-9. - - URL: <https://znanium.com/catalog/product/1189972> – Режим доступа: по подписке. - Текст : электронный.

2. Раклов, В. П. Инженерная графика : учебник / В. П. Раклов, Т. Я. Яковлева. – Москва : ИНФРА-М, 2020. – 305 с. – URL: <https://new.znanium.com/catalog/product/1026045> – Режим доступа: для зарегистрир. пользователей. – Текст : электронный.

3. Федеральное агентство по техническому регулированию и метрологии РОССТАНДАРТ : официальный сайт. – Москва, 2023. – URL: <http://www.standard.gost.ru/wps/portal/> – Текст : электронный.

## **4 КОНТРОЛЬ И ОЦЕНКА РЕЗУЛЬТАТОВ ОСВОЕНИЯ УЧЕБНОЙ ДИСЦИПЛИНЫ**

**Контроль и оценка** результатов освоения учебной дисциплины осуществляется преподавателем в процессе проведения практических занятий, тестирования, а также выполнения обучающимися индивидуальных заданий.

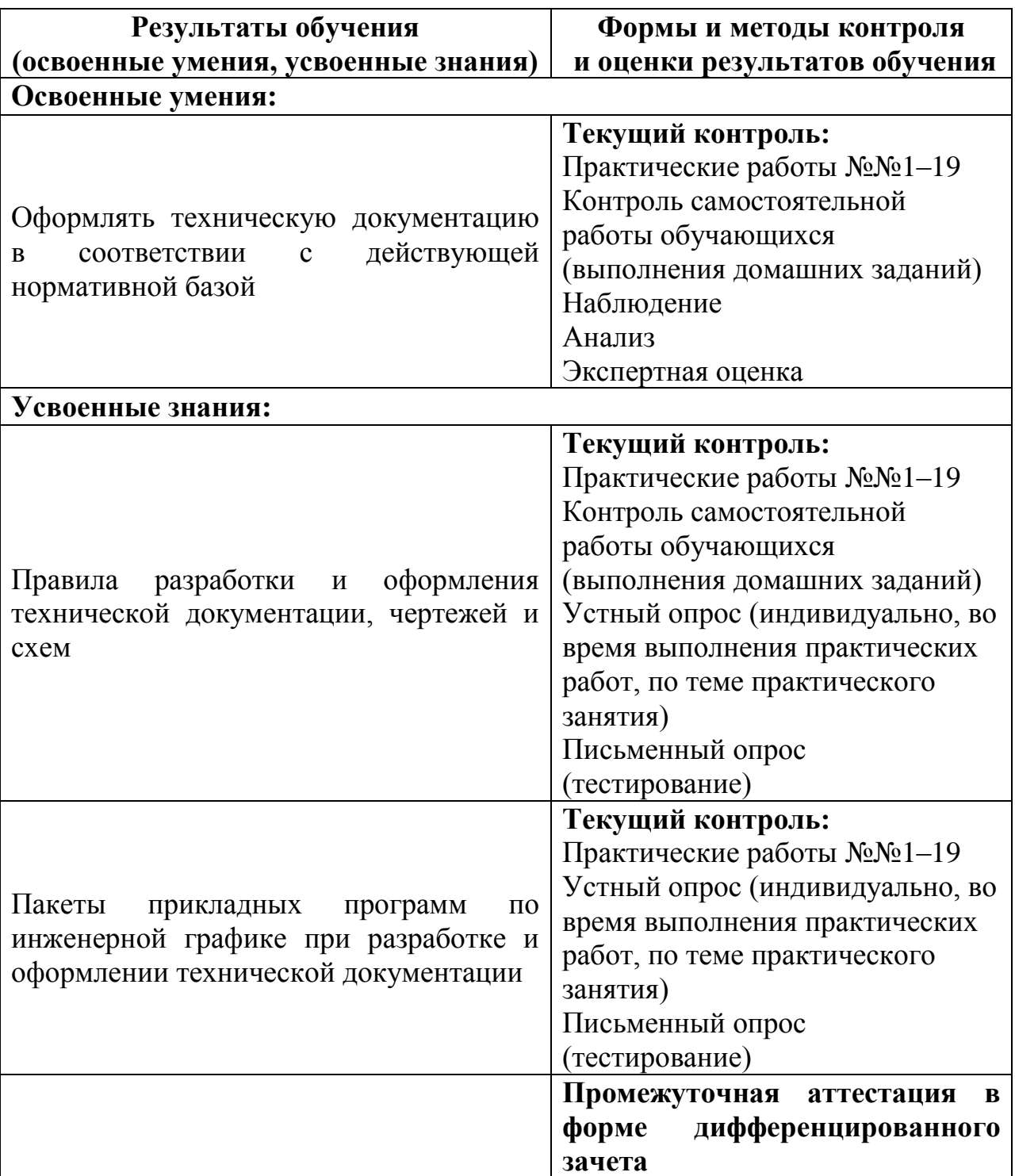